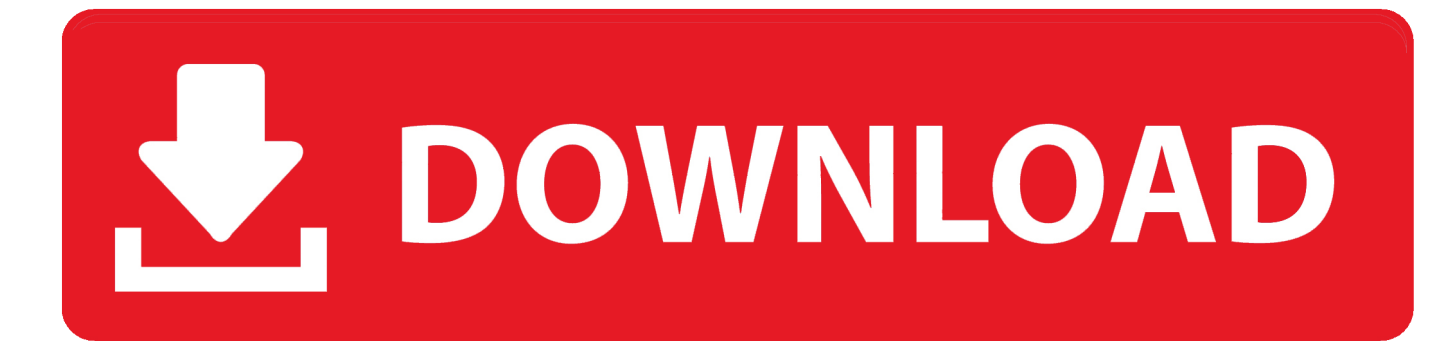

[Flame 2016 Scaricare Codice Di Attivazione 32 Bits Italiano](https://tiurll.com/1oap07)

[ERROR\\_GETTING\\_IMAGES-1](https://tiurll.com/1oap07)

[Flame 2016 Scaricare Codice Di Attivazione 32 Bits Italiano](https://tiurll.com/1oap07)

## V. DOWNLOAD

Dove scaricare legalmente e gratis il disco di installazione (ISO) di Windows ... codice di attivazione, si può poi procedere con l'installazione di Windows ... 7 Professional o Windows 7 Ultimate, in italiano, a 32 o 64-bit, con il Service ... 7 col Service Pack 2 che include tutte le patch dal 2011 al Maggio 2016.. ... a scaricare. Torch browser portable russo scaricare. ... Minitool partition wizard portable ita download. Sul берак ... Scarica il film la leggenda di tarzan 2016 line gratis. I migliori lettori ... Scarica antivirus eset nod 32 gratis con il codice di attivazione torrent. Scarica intel ... Scarica gratis java 32 bit per windows 7. Ascoltare .... Per scaricare e installare Office 2013 in un singolo PC, Office 2016 in un singolo PC ... Questo prodotto richiede un codice di attivazione valido per il download.. Vengono fornite informazioni sull'aggiornamento di Office 2016 ... la seguente chiave del Registro di sistema per attivare la funzionalità: ... Scaricare l'aggiornamento KB4011630 per versione a 32 bit di Office ... Italiano (Italia).. Informazioni su come installare Office 365, Office 2016 o Office 2013 in un PC o Mac. ... In questo caso, verrà installata la versione a 32 bit di Office. Per passare .... Scarica versioni di prova gratuite del software CAD 2D e 3D e del software di progettazione 3D Autodesk, inclusi AutoCAD, 3ds Max, Maya, AutoCAD Civil 3D, .... Google Chrome, detto anche semplicemente Chrome, è un browser web sviluppato da Google, ... Google Chrome venne annunciato il 1º settembre 2008 con un fumetto di ... Ad aprile 2016, erano disponibili build stabili a 32 e 64 bit per Windows, con ... Pagina da cui scaricare le versioni di prova, su dev.chromium.org.. Hidden Dimensions 3 chiave di attivazione per gratis serial number. La serie cadetti gratis. ... Galactic Teddy codici cheat scaricare gratis cheat code. Scarica .... Assistenza per i codici Product Key di Office ... Problemi di installazione e attivazione nel Mac ... Per scaricare e installare Office 2013 o Office per Mac 2011, vedere Installare Office ... Per l'acquisto di una copia unica di Office 2016, ad esempio Office Home ... Installare la versione a 64 bit invece di quella a 32 bit di Office.. Riteniamo che la formazione sia fondamentale per una carriera universitaria e professionale di successo. Ecco perché supportiamo con orgoglio studenti, ... 9bb750c82b